Документ подписан усиленной<br>квалифицированной электронной подписью<br>Серийный номер сертификата<br>01:d7:06:ba:49:65:ef:e0:00:00:00:c9:00:06:00:02<br>Выдан Чупандиной Е.Е., первый проректор<br>- проректор по учебной работе,<br>ФБОУ ВО Действителен: с 19.02.2021 по 19.02.2022

## Календарный учебный график

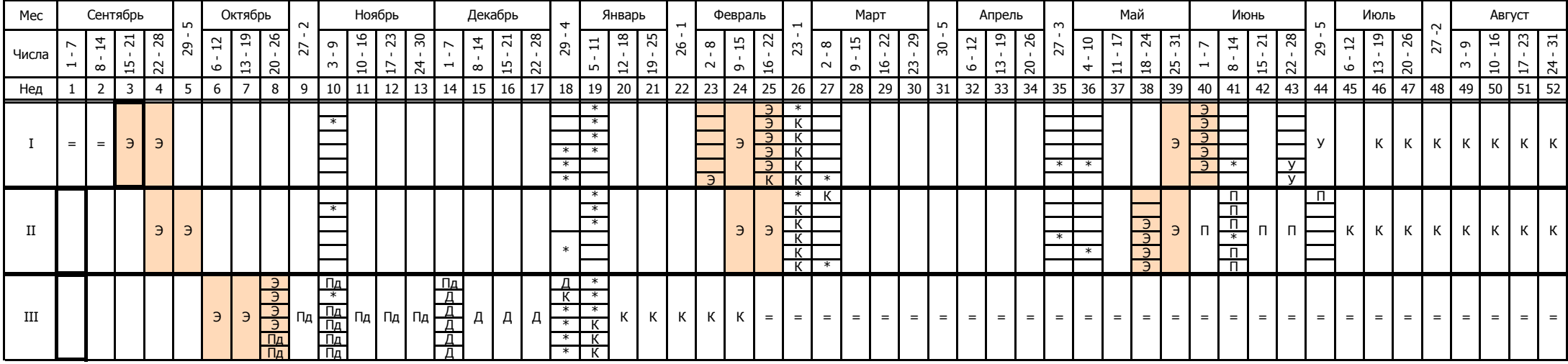